# The book was found

# The PC And Gadget Help Desk: A Do-It-Yourself Guide To Troubleshooting And Repairing

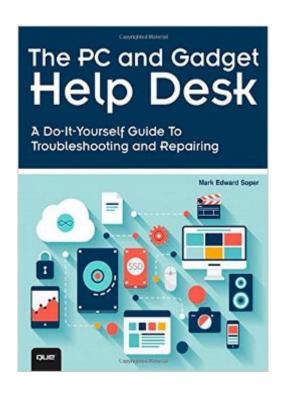

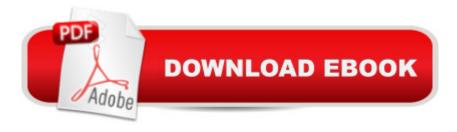

### Synopsis

A Do-It-Yourself Guide To Troubleshooting and Repairing Your EASY, comprehensive technology troubleshooter! PCs, smartphones, tablets, networks, cameras, home theater and moreâ "all in one book! Â We all use technologyâ "and we all have problems with it. Donâ ™t get frustratedâ | and donâ ™t waste money on costly repair or support calls! Solve the problems yourself, with the one guide that makes it easy: The PC and Gadget Help Desk. Using clear pictures, handy â œsymptom tables,â • and easy-to-use flowcharts, Mark Edward Soper walks you step-by-step through identifying, solving, and preventinghundreds of todayâ ™s most aggravating tech problems. Soper covers all your major platforms: iPhones, iPads, Android devices, Windows systems, and more. He even helps you fix the weird problems that happen when you use them together! Regain lost Internet access and fix broken Wi-Fi connections Solve problems with viewing and sharing media or other files Track down power problems wherever they arise Troubleshoot printing problems and print from smartphones or tablets Fix missing video or audio on your HDTV or home theater system Get syncing working right on your Apple or Android device Improve your PCâ ™s 3D gaming performance—Identify and replace flaky memory chips—Prevent overheating that can damage your equipment Solve common problems with digital cameras and DV camcorders Troubleshoot iOS or Android antennas, updates, screens, and connectivity Get FaceTime working right on your iPhone or iPad Troubleshoot eReaders and display your eBooks on additional devices Sensibly decide whether to upgrade, repair, or replace Mark Edward Soper has spent 30 years as an instructor and corporate trainer, helping thousands of people work more happily with personal technology. He is the author of PC Help Desk in a Book, and is the co-author of Leo Laporteâ ™s PC Help Desk, as well as more than 25 other books on Windows, digital imaging, networking, the Internet, IT certification, and computer troubleshooting. Soper is a CompTIA A+ Certified computer technician and Microsoft Certified Professional. A BONUS ONLINE VIDEOS: Includes access to free, studio-quality how-to videos that make troubleshooting and repair even easier! A

# **Book Information**

Paperback: 696 pages

Publisher: Que Publishing; 1 edition (October 20, 2014)

Language: English

ISBN-10: 0789753456

ISBN-13: 978-0789753458

Product Dimensions: 7 x 1.6 x 9.1 inches

Shipping Weight: 1.8 pounds (View shipping rates and policies)

Average Customer Review: 4.7 out of 5 stars Â See all reviews (11 customer reviews)

Best Sellers Rank: #479,264 in Books (See Top 100 in Books) #63 in Books > Computers &

Technology > Hardware & DIY > Maintenance, Repair & Upgrading #95 in Books > Computers &

Technology > Hardware & DIY > Internet & Networking #1476 in Books > Computers &

Technology > Digital Audio, Video & Photography

### **Customer Reviews**

This book provides common-sense advice for solving problems with common household electronics: PCs - tablets - mobile devices - home theater systems - digital cameras - and camcorders. To some extent, it makes up for the trouble shooting guides that should have been found in the manuals, but that were not included with the equipment when you bought it. What to do when equipment doesn't turn on, doesn't work right, or locks up - when different parts of a system fail to recognize each other, and all the other many frustrations of the digital age? And even when things are working right, there are often simple ways to improve speed or quality. Chapter 1 gives a brief introduction to the major features of digital devices covered in the book. When something breaks or burns out in your system, it is often impossible, or expensive, to repair the unit. Chapter 2 briefly discusses the options you have, but in most cases it is probably best to send your unit to the recyclers and purchase a new item with updated features. The days are past when you could fix the TV by checking a bag of vacuum tubes at Radio Shack and just replace the bad one(s). The following 21 chapters cover common problems when using digital equipment: malware - viewing videos and photos - keeping devices powered up - power supplies - Windows - file sharing - device sharing - printing - home theater systems, including HDTV s and projectors - 3D gaming speed updating hardware and software - memory problems - overheating - touch screens, keyboards and mice - upgrading storage devices - non-performing software - digital cameras - camcorders and videos - iOS - and Android. The final chapter 24 has 11 flowcharts to help you find solutions to your PC and peripheral problems.

### Download to continue reading...

The PC and Gadget Help Desk: A Do-It-Yourself Guide To Troubleshooting and Repairing Self Help: How To Live In The Present Moment (Self help, Self help books, Self help books for women, Anxiety self help, Self help relationships, Present Moment, Be Happy Book 1) Clock Repairing and Making - A Practical Handbook Dealing with the Tools, Materials and Methods Used in Cleaning

and Repairing All Kinds of English an The Laptop Repair Workbook: An Introduction to Troubleshooting and Repairing Laptop Computers Troubleshooting & Repairing Consumer Electronics Without a Schematic Easy Thermostat Wiring & Troubleshooting Guide: Simple HVAC, Furnace, and Air Conditioning; Thermostat Wiring and Troubleshooting Guide for Homeowners (HelpItBroke.com - Easy HVAC Guides Book 3) 2017 Physicians' Desk Reference 71st Edition (Physicians' Desk Reference (Pdr)) 2011 Physicians' Desk Reference (Library/Hospital Version) (Physicians' Desk Reference (Pdr)) Windows 10 Troubleshooting: Windows 10 Manuals, Display Problems, Sound Problems, Drivers and Software: Windows 10 Troubleshooting: How to Fix Common Problems ... Tips and Tricks, Optimize Windows 10) Outboard Engines: Maintenance, Troubleshooting, and Repair, Second Edition: Maintenance, Troubleshooting, and Repair Microsoft Surface 3: The 2016 Encyclopedic Guide (I Love My Gadget Series) Fire, Fire HD 8 & Fire HD 10: The 2016 Encyclopedic Guide (I Love My Gadget Series) Bread Machine Wizardry: Pictorial Step-by-Step Instructions for Creating Amazing and Delicious Breads, Pizzas, Spreads and More! (Kitchen Gadget Wizardry Book 2) Mutants and Masterminds Gadget Guides Affirmators! 50 Affirmation Cards to Help You Help Yourself - without the Self-Helpy-Ness! Microsoft Windows Vista Help Desk Black & Decker The Complete Guide to Garages: Includes: Building a New Garage, Repairing & Replacing Doors & Windows, Improving Storage, Maintaining ... Garage Plans (Black & Decker Complete Guide) Encyclopedia Of Papermaking And Bookbinding: The Definitive Guide To Making, Embellishing, And Repairing Paper, Books, And Scrapbooks Make Money Repairing iPhones: A Guide for Today's Hustler on How to Start and Grow a Successful iPhone Repair Business The Complete Guide to Repairing and Restoring Furniture

<u>Dmca</u>